# York Schools Go Google

#### Director of Tech & Libraries - Eric Lawson

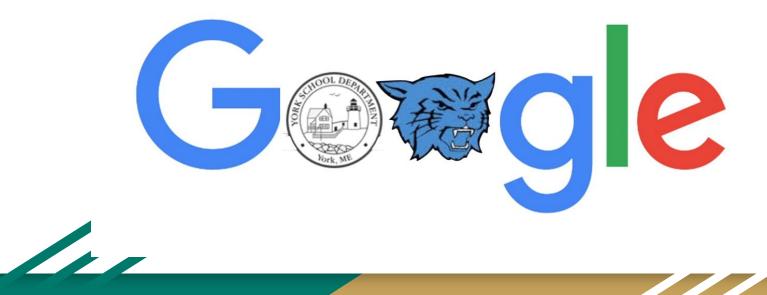

# You can find me on:

|                      |                        |                                   | ***G*** |   |
|----------------------|------------------------|-----------------------------------|---------|---|
| certified<br>Trainer | certified<br>Innovator | PRESENTER                         |         | + |
| Google for Education | Google for Education   | www.edtechteam.com<br>#gafesummit | Partner |   |
|                      |                        |                                   |         |   |

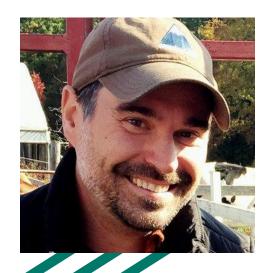

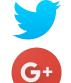

<u>@elawson1977</u>

+EricLawson1977

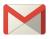

elawson@yorkschools.org

## 

bit.ly/ericlawson

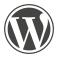

https://lawsonlabs.wordpress.com/

#### York's Plan

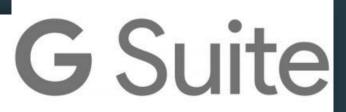

- Move everyone to a streamlined system for communication, collaboration, creativity and critical thinking. (We were using a legacy local email server and a combination of Microsoft Office and Apple iWorks tools for all work and communication.)
- Our mission was to adopt a platform that could work on any device, easy to understand from the user experience, provide for privacy of files and data, and still work within our budget.
- Easily migrate existing email and data files to a new solution would be a huge bonus!
- Purchase devices, but also allow for personal devices to be used in accordance with our rollout
- G Suite for Edu was, and still is, the best solution out there for our needs.

#### York's Plan

- Created a single Google for Edu domain.
- Created Organizational Units for each school and grade level for global and granular level settings and permissions. (i.e. No GMail for Elementary Kids)
- Provided all staff and students with Google Accounts, but kept a dual delivery email system in place for 6 months. This worked for us, but does not mean this would work for every school district, or business.
- Purchased chromebooks for shared spaces and carts to pilot these devices in education.

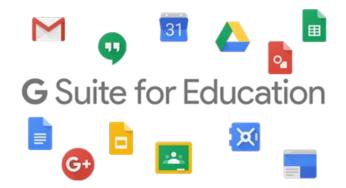

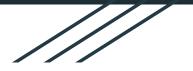

# **Email Migration**

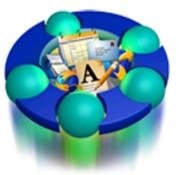

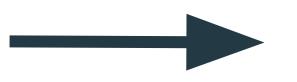

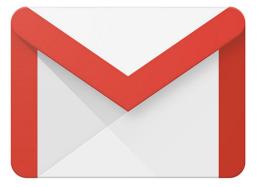

#### FirstClass From First Class to GMail

# **Dual Delivery - Legacy Server Primary**

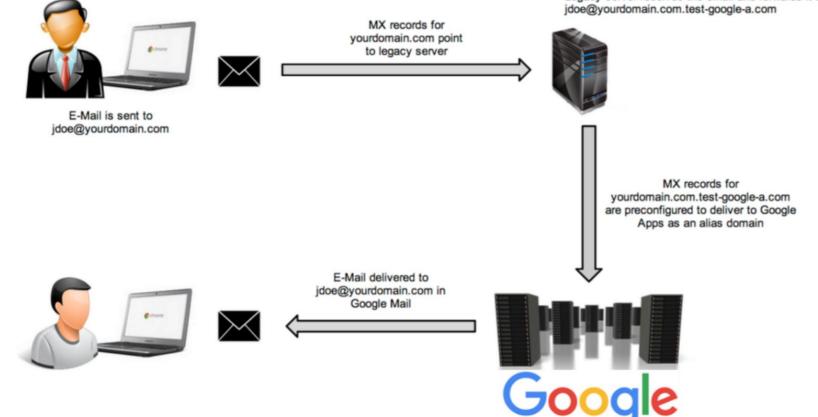

Legacy server receives the email and forwards it to

## Split Delivery - G Suite Primary

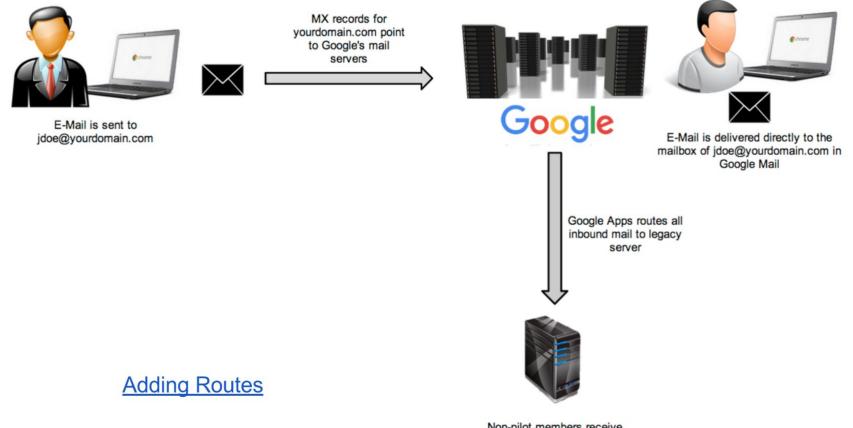

Non-pilot members receive email on legacy server.

## **Direct Delivery**

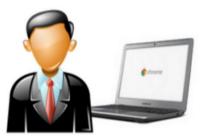

E-Mail is sent to jdoe@yourdomain.com MX records for yourdomain.com point to Google's mail servers

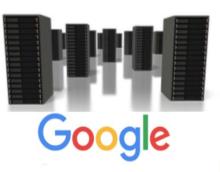

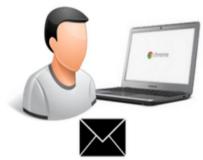

E-Mail is delivered directly to the mailbox of jdoe@yourdomain.com in Google Mail

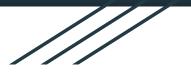

# Document Creation

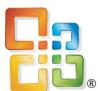

**Office** 

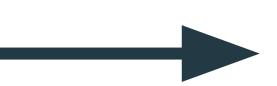

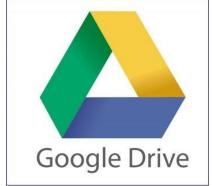

#### From Microsoft Office to Google Drive

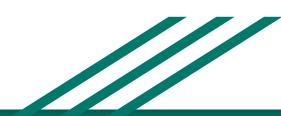

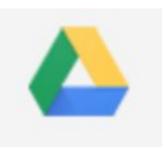

# **Google Drive**

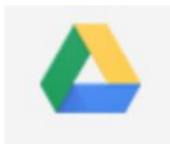

- Files can be imported into Google Drive and converted from Microsoft Office files to Google Files.
- Google Files can be downloaded in many formats including Microsoft Office format.

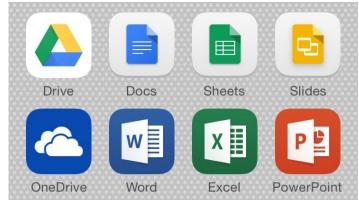

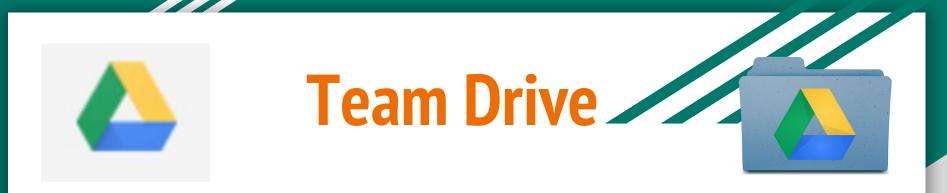

Unlike files in My Drive, files in Team Drive belong to the team instead of an individual. Even if members leave, the files stay exactly where they are so your team can continue to share information and get work done.

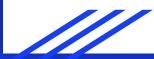

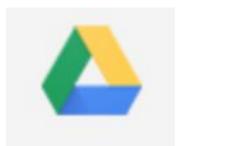

# **Google Drive**

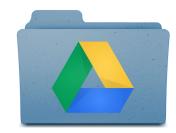

#### Create a Google Doc from the Template

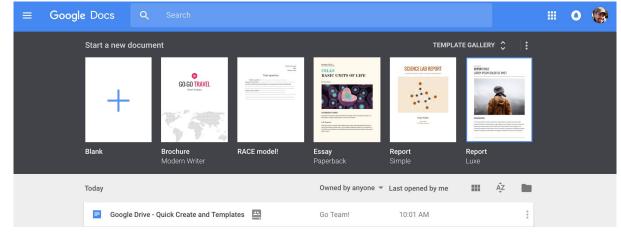

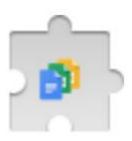

Or from the Google Docs Quick Create Extension

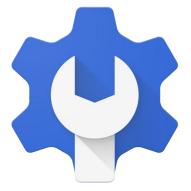

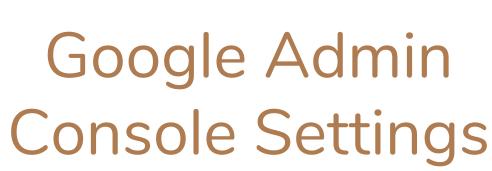

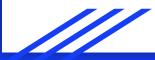

#### **Organizational Unit Structure**

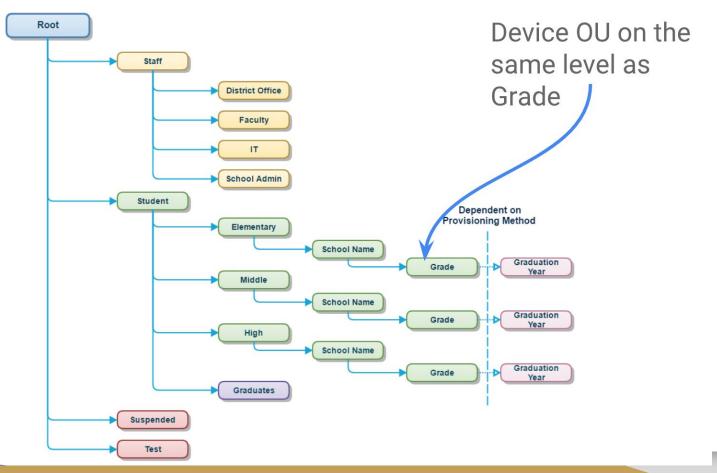

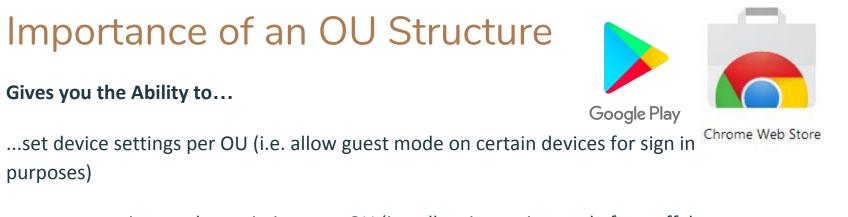

...set user settings and permissions per OU (i.e. allow incognito mode for staff, but not for students)

...to deploy apps, extensions and startup pages per OU (i.e. including kiosk apps for testing or single function)

...test new settings before rollout to the larger group (i.e. test Google's latest update like Team Drives with a select few before everyone has the ability to create these folders)

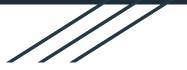

# **Device Choices**

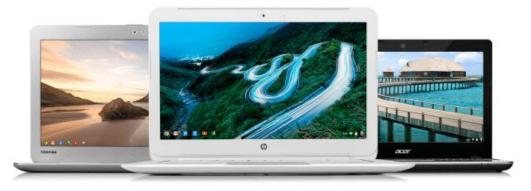

#### **Chromebooks and BYOD**

#### K-12 Mobile Computing Shipments

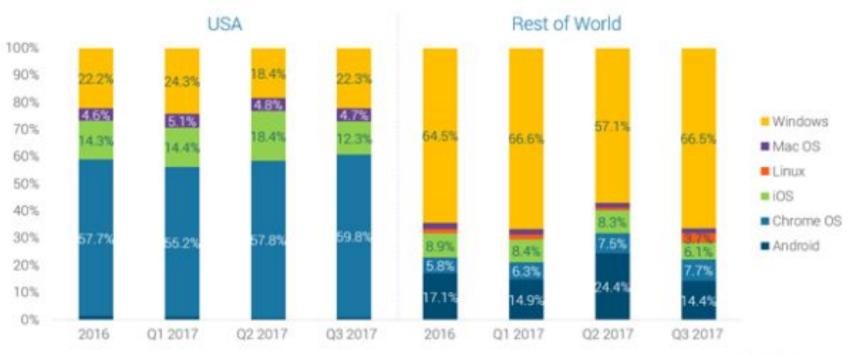

\* Mobile Computing includes Notebooks, Chromebooks & Tablets, excludes Desktops \*\* K-12 Institutional purchases only, not including 'Bring Your Own'

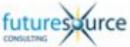

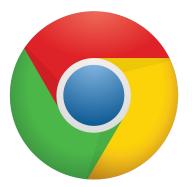

# Google Chrome

#### Google Chrome is the fastest web browser on the market. (Launched in the Fall of 2008) It is also the best browser to use with GSuite for Edu.

Download Chrome <u>here</u>

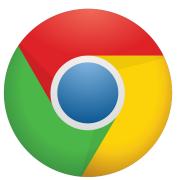

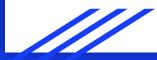

# Business needs a new set of tools.

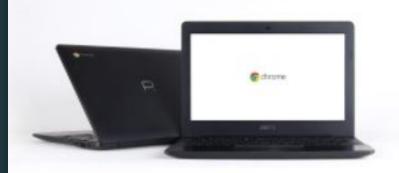

#### Chromebook

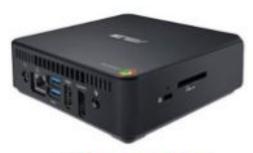

Chromebox

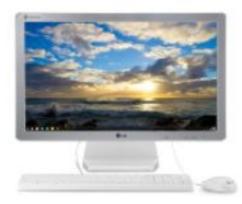

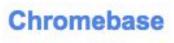

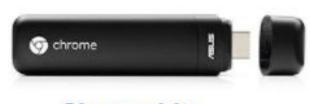

Chromebit

#### **Chromebox for Meetings & Google Chromecast**

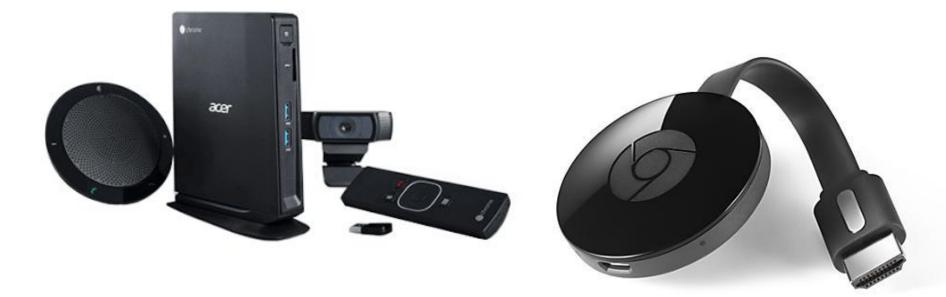

https://gsuiteupdates.googleblog.com/2018/02/an-invitation-youll-want-to-accept.html

## **Benefits of Management Licenses**

Restrict Sign In Ensure users are getting settings pushed out

Kiosk Modes Assessments, Kiosk Stations, Digital Signage

Update Management Control and manage updates

Reporting Gain device and user data and reports

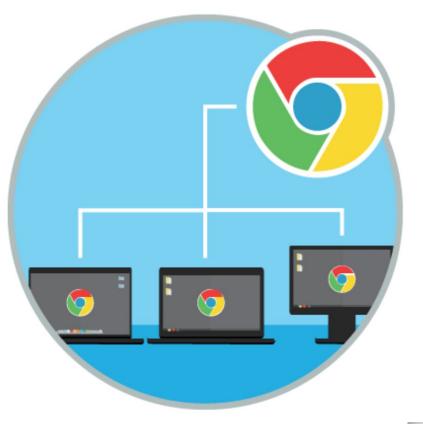

#### Backup and eDiscovery

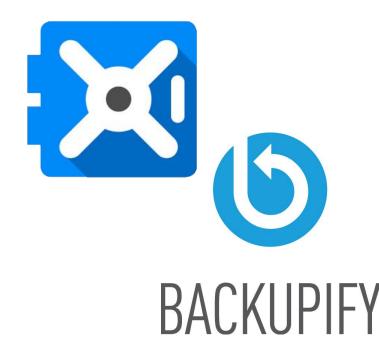

**Google Vault** - is an eDiscovery and Matter Tool - We primarily use this tool to search matters for litigation investigations or FOAA requests.

**Backupify** - Is a true backup tool that allows us to restore an email, document, or presentation back to a user, or another user, in the event that it was deleted. Even for users that no longer work within our system.

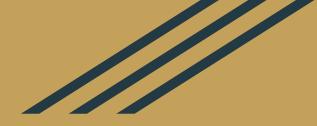

# Questions?

# You can find me on:

|                      |                        |                                   | ***G*** |   |
|----------------------|------------------------|-----------------------------------|---------|---|
| certified<br>Trainer | certified<br>Innovator | PRESENTER                         |         | + |
| Google for Education | Google for Education   | www.edtechteam.com<br>#gafesummit | Partner |   |
|                      |                        |                                   |         |   |

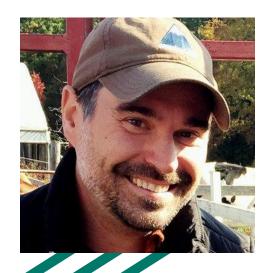

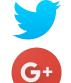

<u>@elawson1977</u>

+EricLawson1977

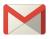

elawson@yorkschools.org

## 

bit.ly/ericlawson

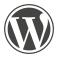

https://lawsonlabs.wordpress.com/